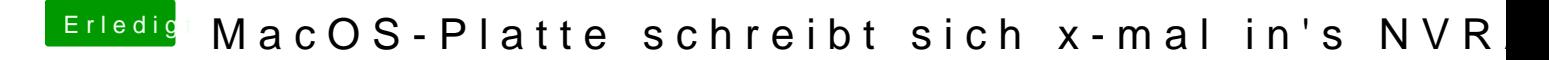

Beitrag von Fredde2209 vom 17. Januar 2017, 20:20

Jup... Hier ist die Anleitung: [Clover Boot-Einträge löschen und erneutes au](https://www.hackintosh-forum.de/index.php/Thread/27715-Clover-Boot-Einträge-löschen-und-erneutes-auftreten-verhindern/)ftreten verhindern.